## CS 160 CS Orientation

#### Command-line Args and File I/O

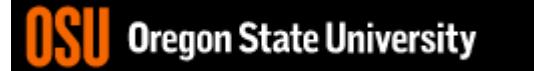

### Command-line Args

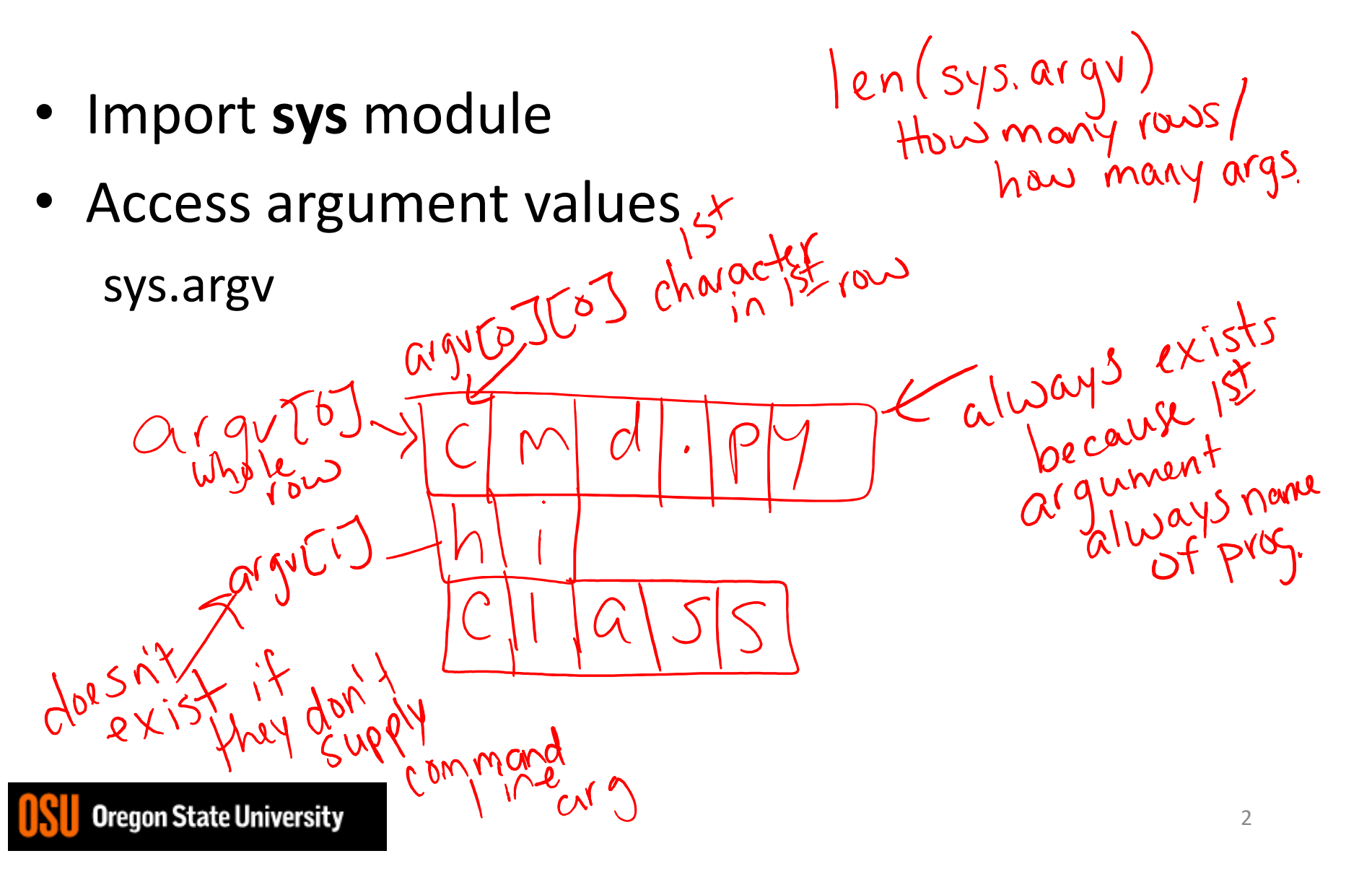

# File I/O

- Open file (read, write, append)
- Attach to object
	- f=open("filename", "r")
- Read/Write to the file
	- f.read() vs. f.readline()
	- f.write()
- Close file
	- f.close()

#### Demo…

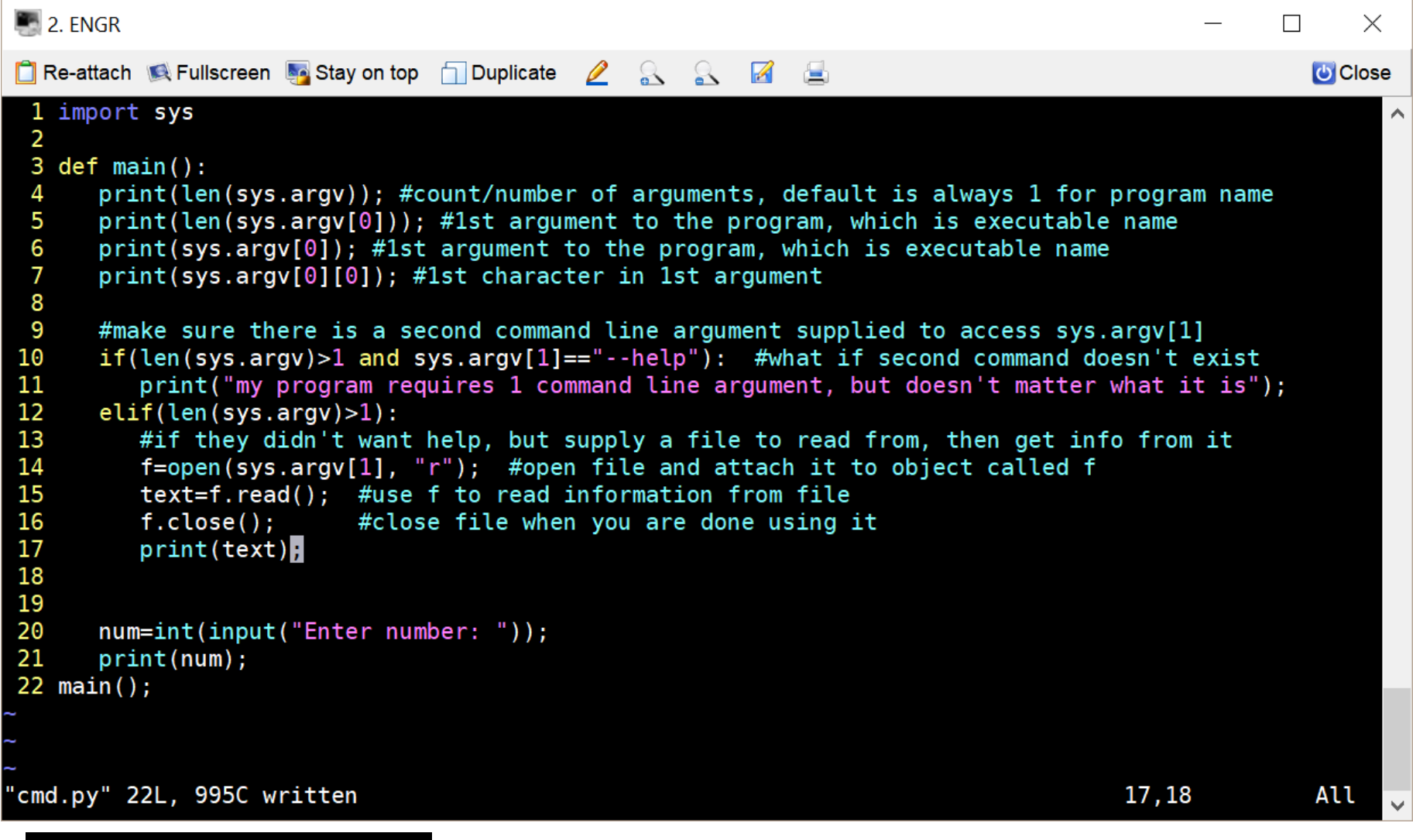

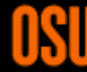

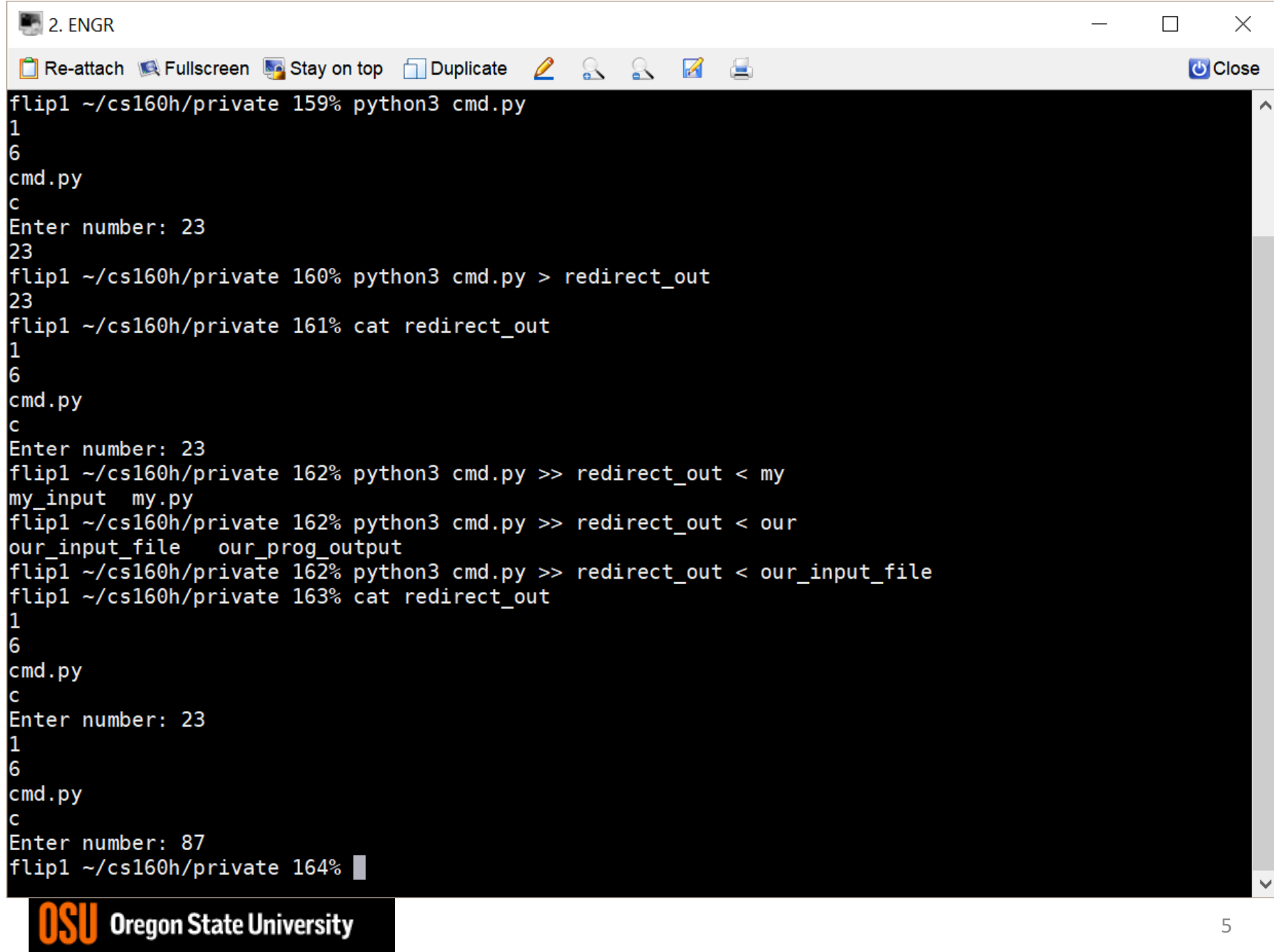

![](_page_5_Picture_14.jpeg)

![](_page_5_Picture_1.jpeg)

 $\,$   $\,$   $\,$ 

 $\checkmark$